ČESKÉ VYSOKÉ UČENÍ TECHNICKÉ V PRAZE

**Fakulta elektrotechnická** 

# PROJEKT Č. 1

# **Konstrukce empirického modelu**

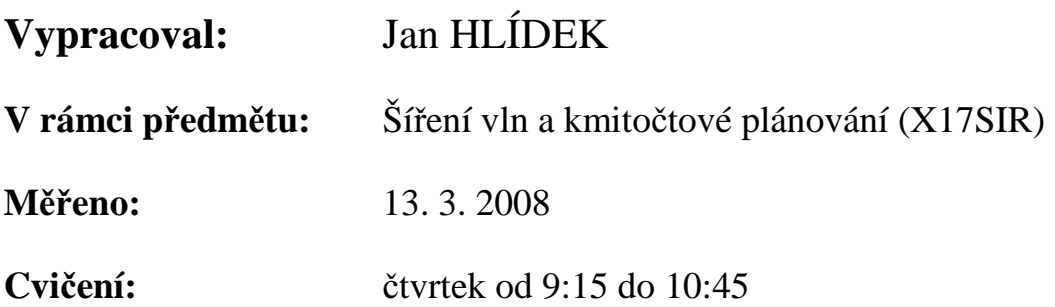

## **1. CÍL ÚLOHY**

Hlavním cílem je seznámit se, jak zpracovávat data statisticky a jak z naměřených hodnot vytvořit empirický model. Na základě měření šíření elektromagnetických vln jsou jednotlivé úkoly ze zadání postupně zpracovávány a názorně zobrazovány např. pomocí grafů. Práce je zpracovávána v Matlabu.

Parametry měřicího systému: frekvence 2 GHz vysílaný výkon: Pv = 25 dBm

zisky antén: Gv =5 dBi, Gp = 3 dBi

útlumy přívodních kabelů zanedbejte

# **2. ZM**ĚŘ**ENÉ VÝSTUPY**

a) Parametry empirického modelu pro šíření na přímou viditelnost

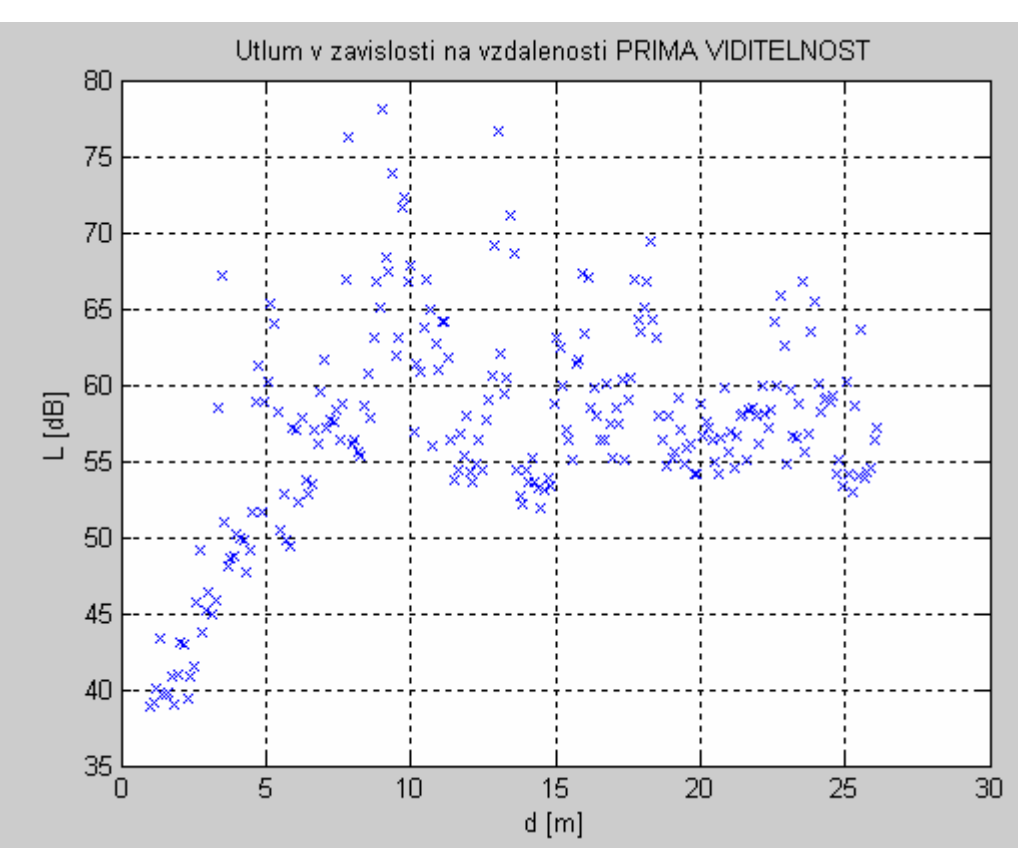

**Obr. 1** Naměřená závislost útlumu na vzdálenosti

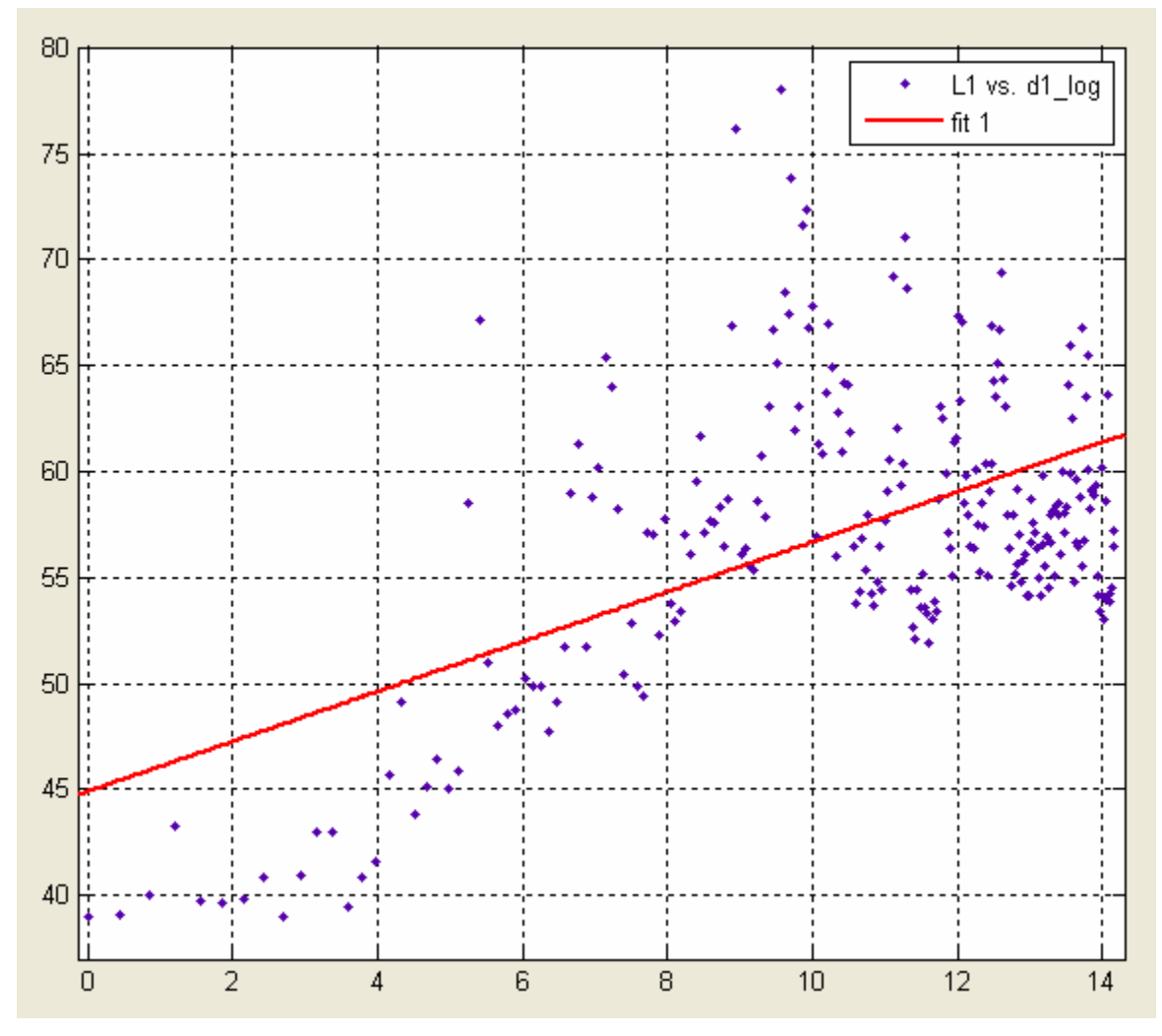

**Obr. 2** Vytvoření empirického modelu pomocí cftool

Parametry tohoto modelu jsou následující:

$$
L = L_0 + n \cdot \log(\frac{d}{d_0}),
$$

kde L<sub>0</sub> je útlum pro vzdálenost d<sub>0</sub> = 1m. L<sub>0</sub> lze zjistit buď z modelu, což je jak vidíme z grafu dosti nepřesné, anebo spočteme dle vzorce. V Matlabu jsme tedy vypočítali tyto parametry modelu:

 $L_0 = 38,5$  dB  $n = 1,176$  $RMSE = 5,935$ 

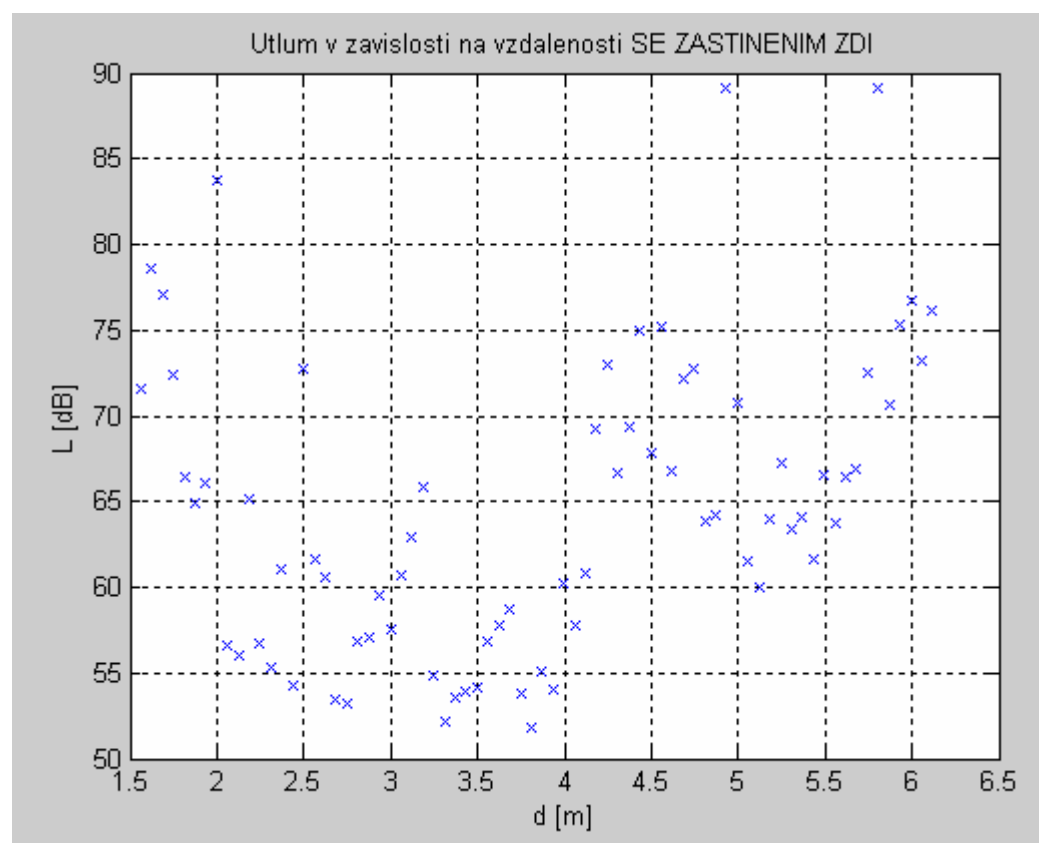

### b) Parametry empirického modelu pro zastíněný spoj

**Obr. 3** Naměřená závislost útlumu na vzdálenosti

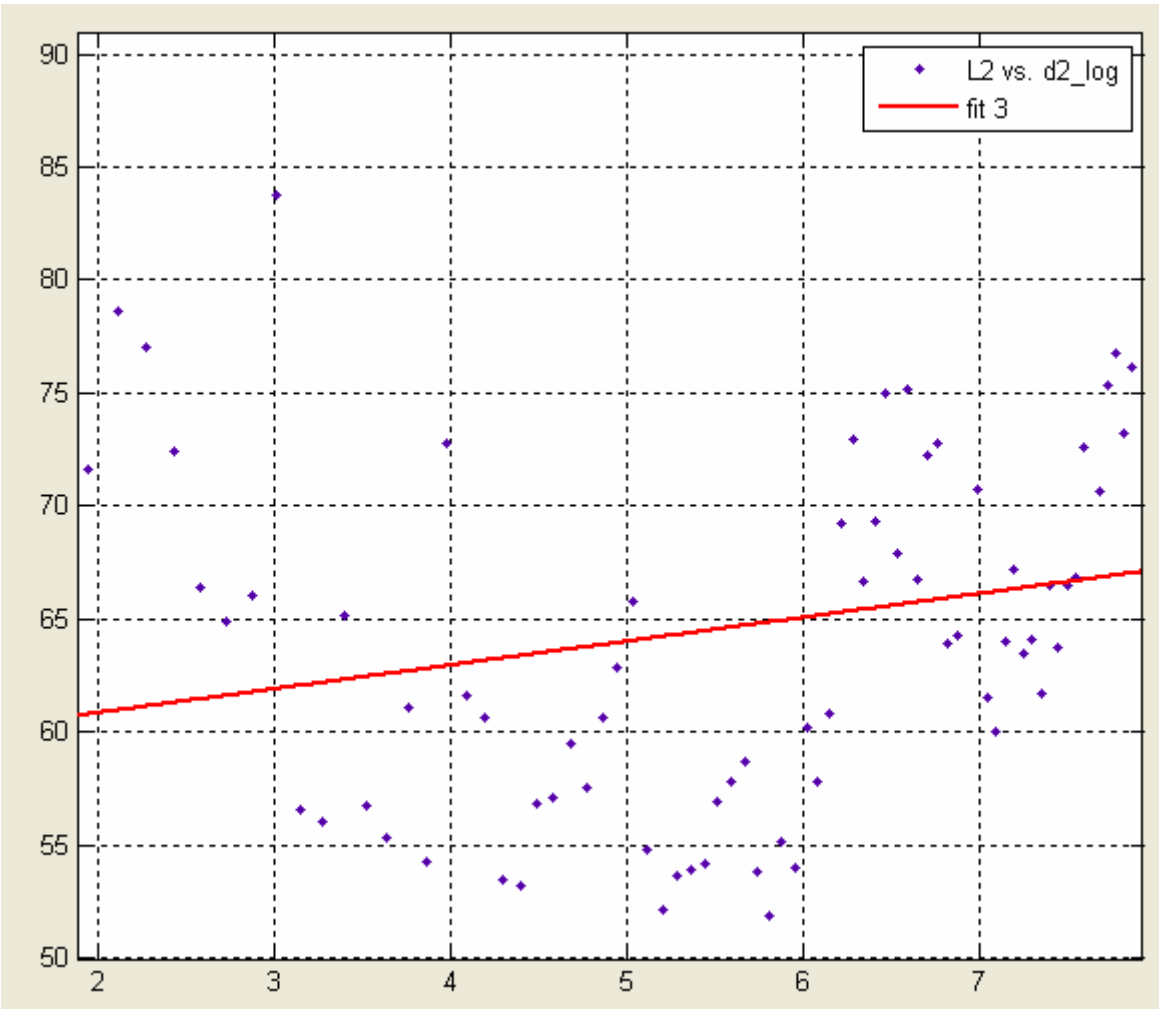

**Obr. 4** Vytvoření empirického modelu pomocí cftool

L0 by mělo zůstat stejné, jako v předchozí úloze, dochází zde ale ke značnému rozptylu hodnot, a tak v krajním bodě není tato aproximace dost přesná. Pravděpodobně k tomu došlo, protože jsme došli za zdí dále než 1m před vysílač, což ale grafy nezohledňují atd.

Empirický model:

 $n = 1,054$  $RMSE = 8,513$ 

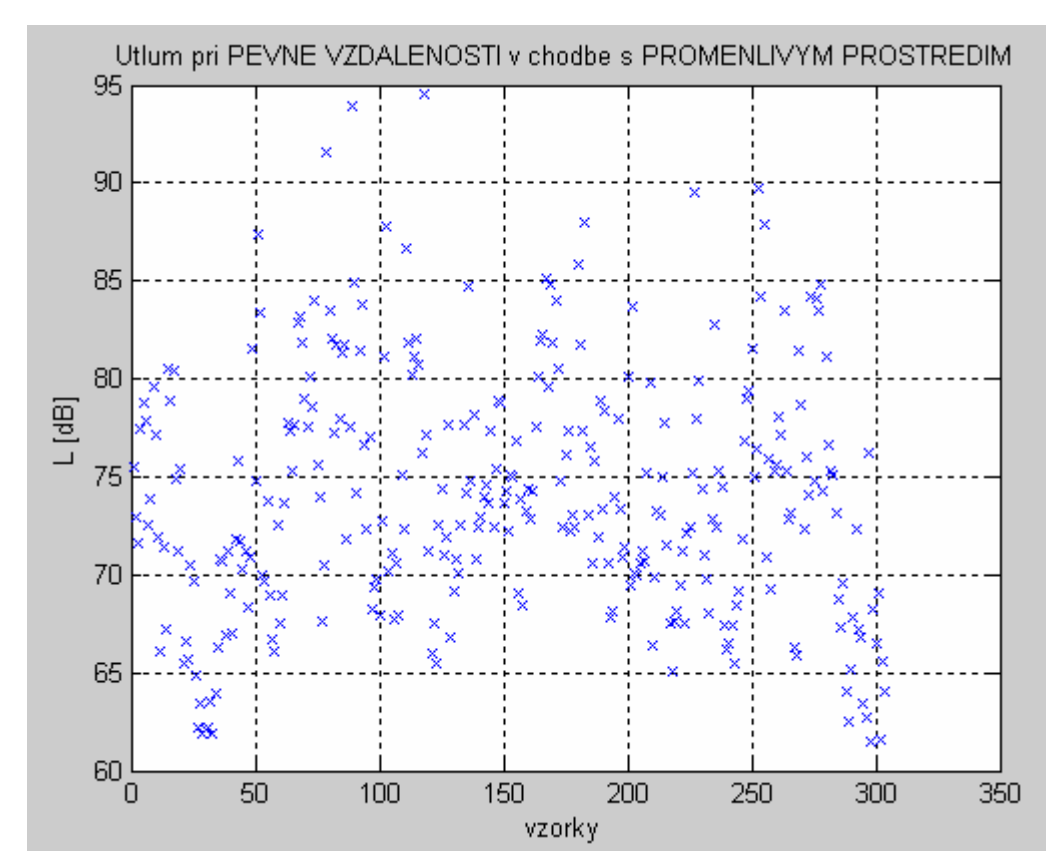

### c) Statistický popis pro časově proměnlivé prostředí

**Obr. 5** Náhodný pohyb lidí v chodbě při pevné vzdálenosti mezi vysílačem a přijímačem

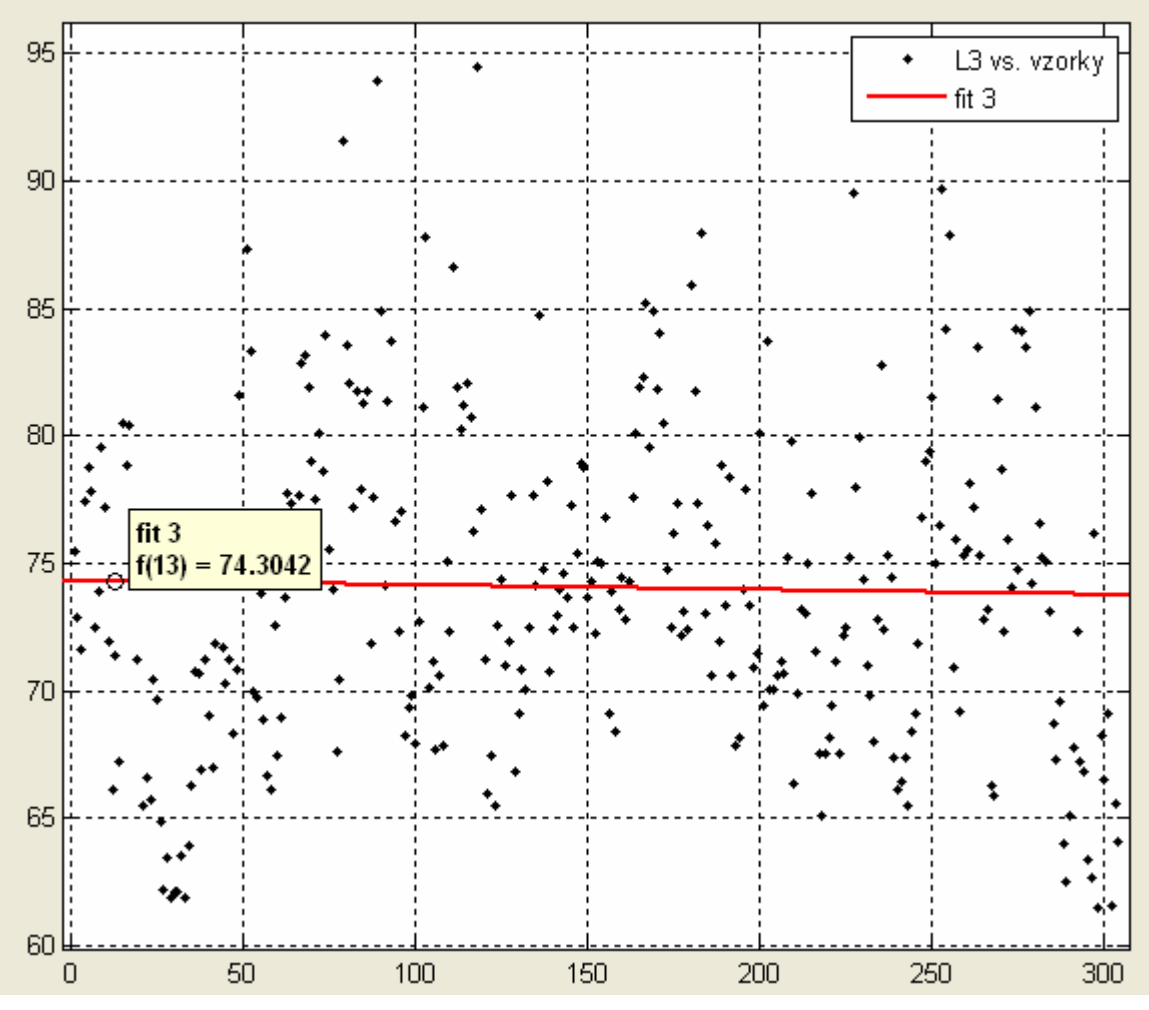

**Obr. 6** Empirický model pro chodbu s proměnlivým prostředím

Na grafu tohoto modelu je střední hodnota znázorněna v rámečku. Použití funkce mean() dává výsledek 74,05 dB.

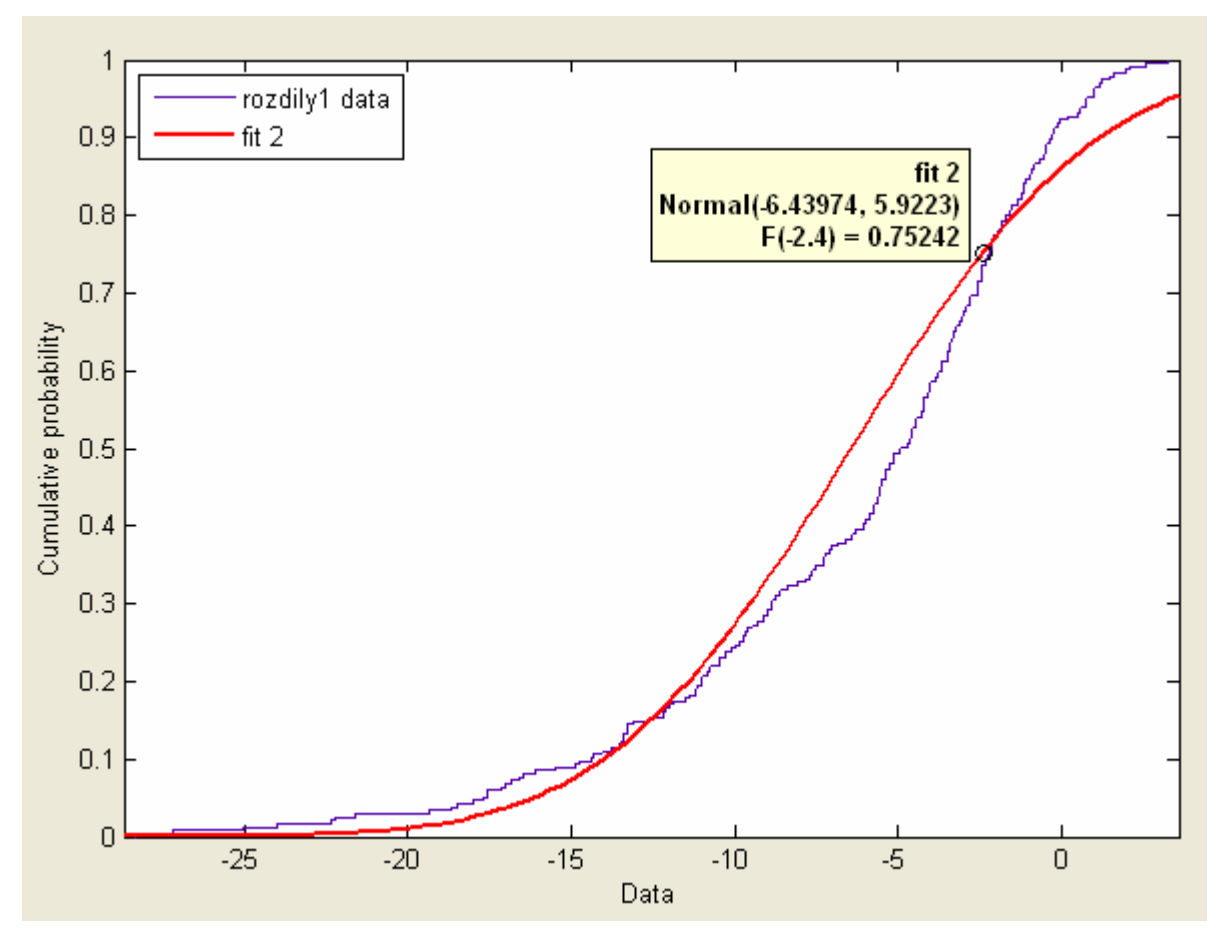

### d) Minimální přijímaná úroveň ve vzdálenosti 66 metrů s pravděpodobností 75%

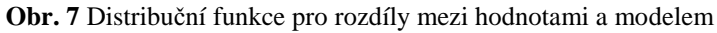

Aproximace byla provedena tzv. Normálním rozdělením. Ve vzdálenosti d = 66m je minimální přijímaná úroveň pro  $\chi_{\text{pro99,9\%}} = 2,4$  *dB* :

$$
L(d) = L_0 + 10 \cdot n \cdot \log(d) + \chi
$$
  
\n
$$
L(66) = 38.4624 + 10 \cdot 1,176 \cdot \log(66) + 2,4 = 59,86 + 2,4 = 62,26dB
$$
  
\n
$$
P_p = P_v + G_v + G_p - L
$$
  
\n
$$
P_p = 25 + 5 + 3 - 62,26 = -29,3dBm
$$

e) Rezerva na únik u systému s šumovým číslem F = 8 dB, B = 50 kHz, S/N = 20 dB ve vzdálenosti 2000 m s pravděpodobností 99,9 %. T<sub>0</sub> = 300 K, T<sub>a</sub> = 280 K

Z předchozího bodu víme, že:

střední hodnota∶µ = –6,43974

:  $\sigma^2 = 5,9223$ *rozptyl*

Hodnoty pro 99,9 % získáme protažením os, kdy Matlab dopočítal hodnotu aproximované distribuční funkce.

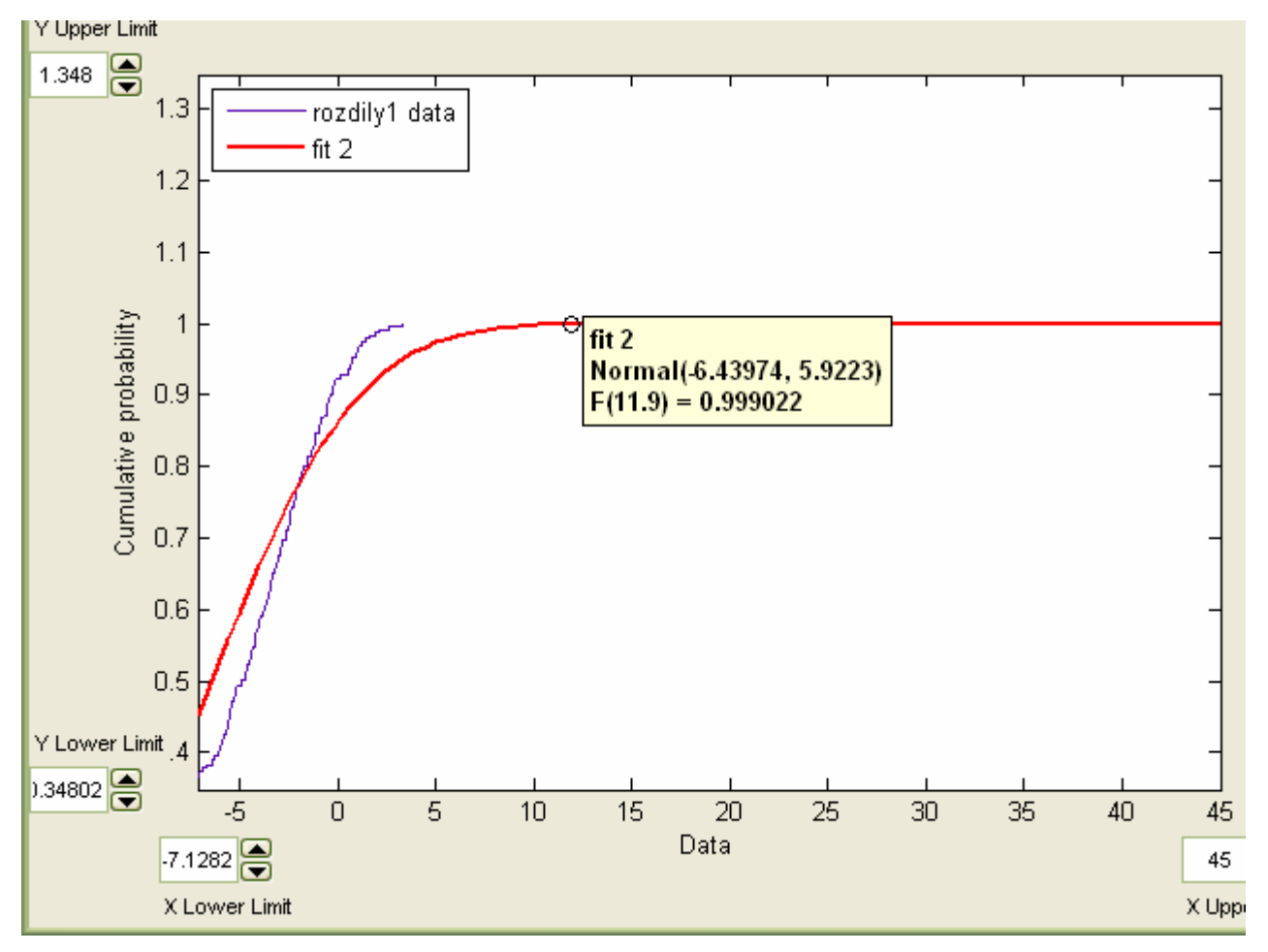

**Obr. 8** Detail distribuční funkce pro 99,9% pravděpodobnost

Jak přesně byl výpočet proveden lze nalézt níže ve zdrojovém kódu Matlabu, v části E). Postup lze slovně popsat následujícím způsobem. Nejdříve jsme si na základě vzorečků a vhodné práce s jednotkami (převod N na mW a následně na dBm, dosazení F "oddecibelovaného" apod.) zjistili šumovou hladinu N:

 $N = -118,2$  dBm.

Výpočet pro danou vzdálenost i s rezervou  $\chi_{\text{pro99-9\%}} = 11,9$  *dB* provedeme takto:

 $L(d) = L_0 + 10 \cdot n \cdot \log(d) + \chi$  $L(2000) = 38.4624 + 10 \cdot 1,176 \cdot \log(2000) + 11,9 = 77,28 + 11,9 = 89,18$  $P_p = 25 + 5 + 3 - 89,18 = -56, 2dBm$  $P_p = P_v + G_v + G_p - L$ 

Úrovně tedy mají následující hodnoty:

$$
|N - P_p| = \frac{S}{N} + rezerva na únik
$$
  
rezerva na únik =  $|N - P_p| - \frac{S}{N}$   
rezerva na únik =  $|-118, 2 - (-56, 2)| - 20 = 42dB$ 

Rezerva na únik je tedy poměrně dostatečná, tedy 42 dB. Výše uvedený výpočet je samozřejmě pouze orientační, protože daný model vychází z relativně malého počtu hodnot atd.

## **3. ZDROJOVÝ KÓD MATLABU**

#### **Contents**

- Zdrojovy kod programu
- CHODBA, PRIBLIZOVANI, PRIMA VIDITELNOST
- VYSILANO Z MISTNOSTI SKRZ ZED DO CHODBY
- PEVNA VZDALENOST V CHODBE, NAHODNY POHYB OSOB

#### **Zdrojovy kod programu**

```
close all
% clear all
```
#### **CHODBA, PRIBLIZOVANI, PRIMA VIDITELNOST**

```
chodba = load( 'chodba.dat'
chodba = sortrows(chodba,-1); % prehozeni, abych nemel na zacatl
Pp1 = chodba(:, 3);
% Nyni je treba treti sloupecek dat do promenne Pp1
Pv = 25;
Gv = 5;Gp = 3;d0 = 1;L1 = Py + Gy + Gp - Pp1;pocet1 = length(L1) -1;celkova d1 = ((42*60+90)/100);
dilek d1 = (celkova d1-1) / pocet1;
d1 = (d0 : d1 \text{lek } d1 : c \text{elkova } d1)';
d1 log = 10*log10(d1);
fiqure;
plot(d1, L1,'x');grid on
title('Utlum v zavislosti na vzdalenosti PRIMA VIDITELNOST'
xlabel('d [m]');ylabel('L [dB]'
% polytool( d1_log, L1, 1 )
% cftool
L10 = 20 * log10((4 * pi * d0) / ((3 * 10^8) / (2 * 10^9)))% dfittool
%%% pouziti empirickeho modelu:
%%%%%%%%%%%%%%%%%%%%%%%%%%%%%%%%%%%%%
% D) Minimalni prijimana uroven ve vzdal 66m s pst. 75%
% rozdilovy vektorrozdily1 = L10 + 1.176.*d1_log - L1;
```

```
%%%%%%%%%%%%%%%%%%%%%%%%%%%%%%%%%%%%%
% E) Rezerva na unik...
k = 1.38*10^(-23);% sirka pasma v Hz ???
             % K
Tant = 280;Fdb = 8;F = 10^{\circ} (Fdb/10);Te = (F-1)*T0;Ttot = T0 + Te;
T = (1 + (Ttot/T0))^*T0N = k * T * B; \& [W]
```

```
Nm = 1000 * N;Nm_log = 10*log10(Nm) % Hodnota sumove hladiny
```
#### %%%%%%%%%%%%%%%%%%%%%%%%%%%%%%%%%%%%%%%%%%%%%%%%%%%%%%%%%%%%

 $L10 =$ 38.4624

 $T =$ 

2.1929e+003

#### Nm\_log =

-118.2014

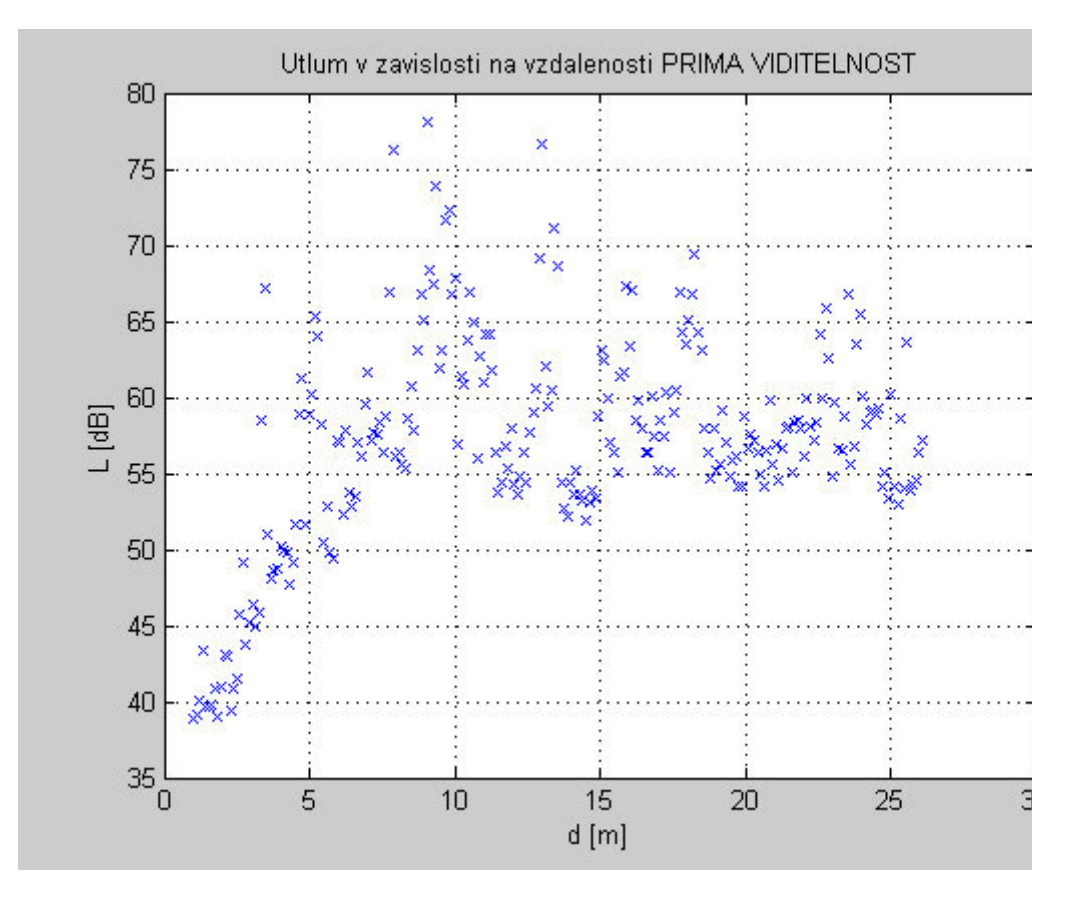

#### **VYSILANO Z MISTNOSTI SKRZ ZED DO CHODBY**

```
chodba = load( 'uvnitr_mistnosti.dat'
chodba = sortrows (chodba, -1); % prehozeni, abych nemel na zacatl
Pp2 = chodba(:, 3);L2 = Py + Gy + Gp - Pp2;pocet2 = length(L2) -1;celkova d2 = sqrt(((10*60)/100)<sup>2</sup> + 1.2<sup>2</sup>);
nejmensi_d2 = sqrt(1^2 + 1.2^2);
dilek d2 = (celkova d2 - nejmensi d2) / pocet2;
d2 = (nejmensi d2 : dilek d2 : celkova d2)';
d2 \log = 10*log10(d2);fiqure;
plot(d2, L2, 'x');grid on
title('Utlum v zavislosti na vzdalenosti SE ZASTINENIM ZDI'
xlabel('d [m]');
ylabel('L [dB]'
%%%%%%%%%%%%%%%%%%%%%%%%%%%%%%%%%%%%%%%%%%%%%%%%%%%%%%%%%%%%%
```
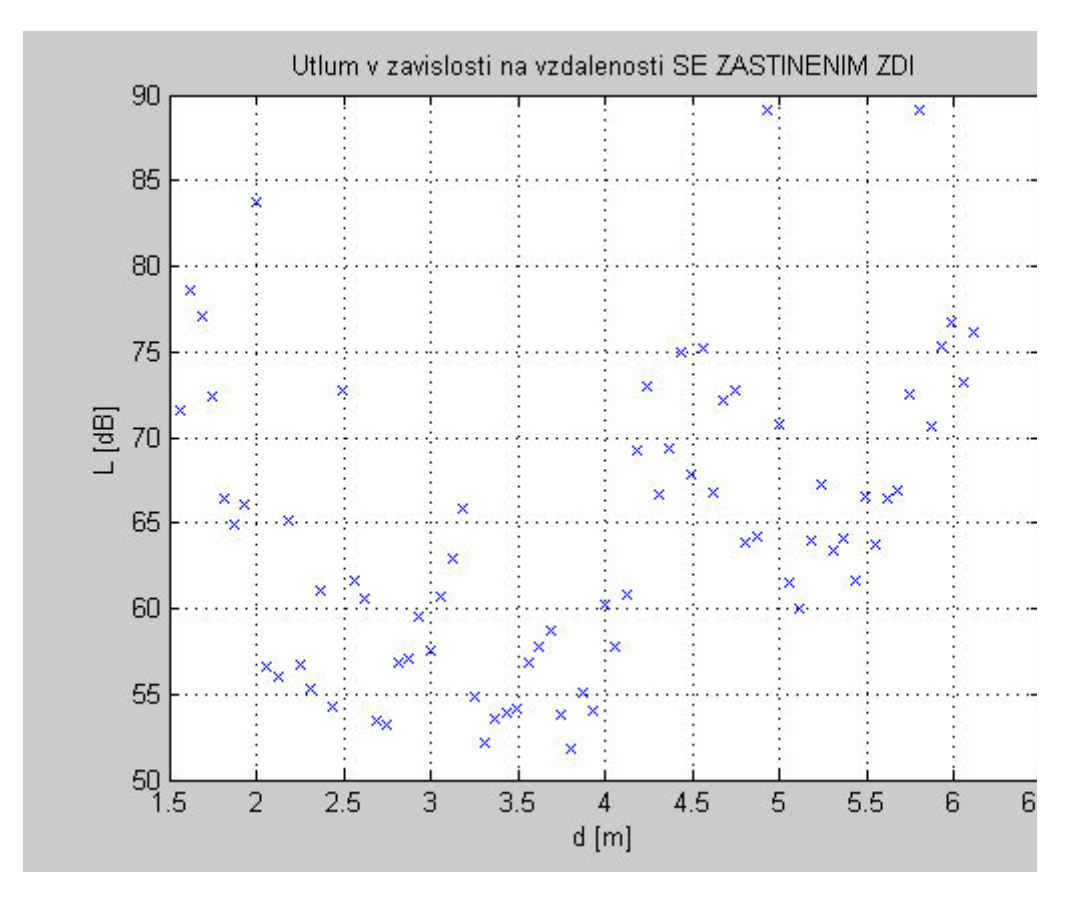

#### **PEVNA VZDALENOST V CHODBE, NAHODNY POHYB OSOB**

```
chodba = load( 'chodba_s_ruseni.dat'
chodba = sortrows (chodba, -1); % prehozeni, abych nemel na zacatl
Pp3 = chodba(:,3);L3 = Py + Gy + Gp - Pp3;stredni_hodnota3 = mean(L3)
vzorky = 1:1:length(L3);figure;
plot(vzorky,L3, 'x'
grid on
title('Utlum pri PEVNE VZDALENOSTI v chodbe s PROMENLIVYM PROSTR
xlabel('vzorky'
ylabel('L [dB]'
```

```
stredni hodnota3 =
```
74.0455

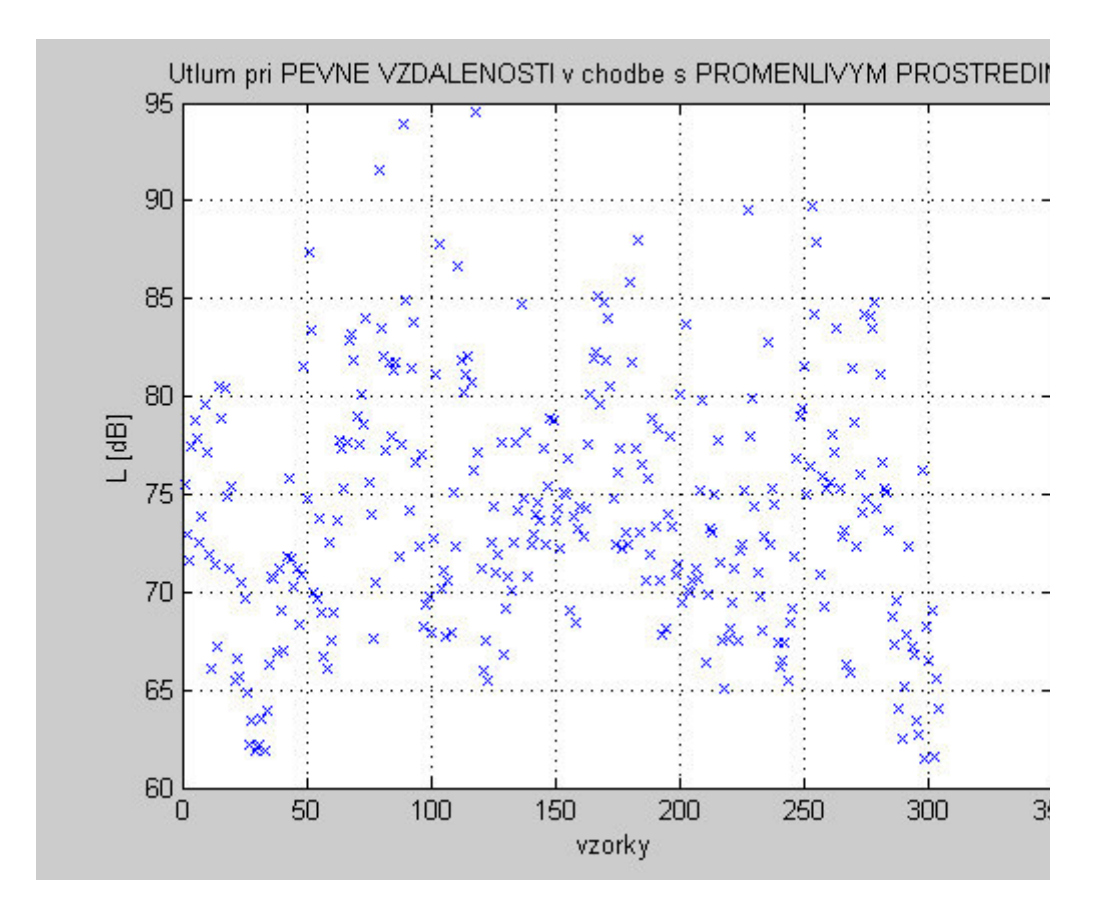

Pul